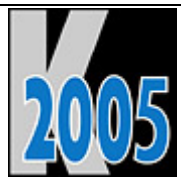

# *Session V-MAXX*  classmaxx version 9: Das massgescheiderte Framework

*Andreas Flohr indisoftware GmbH* 

### **Einführung**

classmaxx, das deutsche Framework für Visual FoxPro, ist seit vielen Jahren ein stabiles und ausgereiftes Framework für Visual Foxpro.

In dieser Session wollen wir Ihnen das neue Komponenten-Konzept von classmaxx version 9 vorstellen, welches Ihnen die Möglichkeit bietet, das Framework auf Ihre individuellen Anforderungen zuzuschneidern und nur die Komponenten einzusetzen, die Sie auch wirklich benutzen wollen.

Lassen Sie sich die Vorteile eines Systems zeigen, welches, zusammen mit der aus langjährigem Einsatz in diversen Projekten resultierenden Stabilität und den Erfahrungen vieler zufriedener classmaxx Kunden, eine homogene Einheit bildet.

## **Überlegungen**

Über die Jahre wächst ein Framework immer weiter an, wird ständig um neue Funktionalitäten erweitert, muss dabei jedoch dabei immer auf die Kompabilität zu älteren Versionen achten. Dieses resultiert in einem System, welches im Laufe der Zeit sehr komplex wird und teilweise neue Technologien nur sehr schwer integrieren kann.

Ein weiterer Punkt ist die Vielzahl von Funktionalitäten und Klassen, die so ein Framework bieten muss, um für die verschiedensten Anwendungsfälle genutzt werden zu können. Dadurch bedingt ergibt sich eine schwer überschaubares System, welches es gerade Neueinsteigern schwer macht, sich innerhalb des Frameworks zu recht zu finden.

Deshalb wurde es Zeit, ein dem neuesten Stand der Technik entsprechendes System zu konzipieren, welches aber die Vorteile eines stabilen und langjährig am Markt befindlichen Systems bietet und dabei jedoch einfach, übersichtlich und erweiterbar ist.

### **Das neue Konzept**

Mit unserem neuen Konzept bieten wir Ihnen ein komplett fertiges Entwicklungssystem, welches speziell für Visual FoxPro 9 entwickelt wurde, jedoch nur die jeweils die Funktionalität beinhaltet, die Sie für Ihre spezielle Applikation benötigen. Visual Foxpro ist nicht nur ein Entwicklungssystem, um Dialoganwendungen zu schreiben, sondert bietet alle Möglichkeiten, um Comserver und sogar Dienste zu erstellen. Deshalb haben wir für die unterschiedlichen Anwendungsarten separate Klassenbibliotheken, die jedoch alle auf demselben classmaxx-Basissystem arbeiten.

Dieses Entwicklungssystem basiert für jede Art der Anwendung auf dem classmaxx-Basissystem mit den zugehörigen Klassenbibliotheken. Für Dialoganwendungen gibt es zusätzlich die bekannte Dialogfunktionalität mit den Business-Objects. Für das Erstellen von Comservern gibt es zusätzlich eine Klassenbibliothek, das gleiche gilt für das Erzeugen eines Betriebssystem-Dienstes.

Daraus ergibt sich ein System, welches mit einer gemeinsamen Plattform für jede Art von Anwendungsentwicklung geeignet ist, dabei aber schlank und einfach zu bedienen ist. Selbstverständlich ist der komplette Sourcecode der Klassenbibliotheken im System enthalten. Mit den zusätzlich erhältlichen Komponenten können Sie das System individuell nach Ihren Wünschen erweitern.

Auf den nachfolgenden Seiten geben wir Ihnen einen kleinen Überblick über das System.

### **Das classmaxx-Basissystem**

Das classmaxx version 9 Basissystem…

- benutzt die neuen Features von Visual FoxPro 9.
- benötigt keinen abwärtskompatiblen Quellcode, um ältere VFP-Versionen zu unterstützen.
- nutzt neue Technologien, um Ihnen schnellere Ergebnisse in Ihrer Entwicklungsarbeit zu garantieren.
- beinhaltet die bekannten Userschichten, um Ihnen die Freiheit zu geben, einfach Standardfunktionalitäten im System zu ändern
- kann durch Ihre eigenen Komponenten leicht erweitert werden

Die nachfolgende Darstellung zeigt die Klassenbibliotheken des classmaxx-Basissystems in Ihrer Hierachie auf:

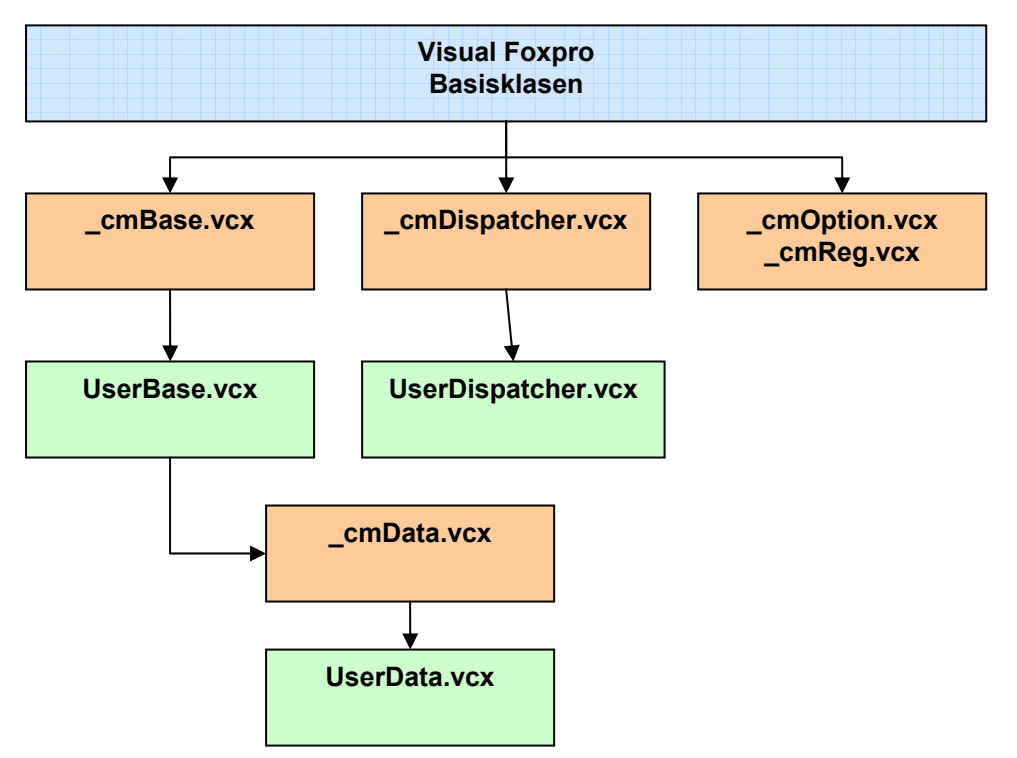

Die rot hinterlegten Bibliotheken werden von uns weiter entwickelt und sollten nicht verändert werden. Die grün hinterlegten Bibliotheken beinhalten die Userschicht, in der Sie Veränderungen vornehmen können, um das System Ihren Wünschen anzupassen. Da diese Bibliotheken bei einem Update von unserer Seite nicht angefasst werden, können Ihre Anpassungen nicht verloren gehen.

### **Die classmaxx-Basisklassenbibliotheken**

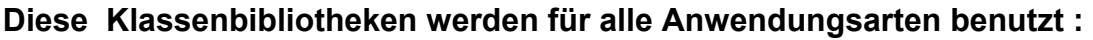

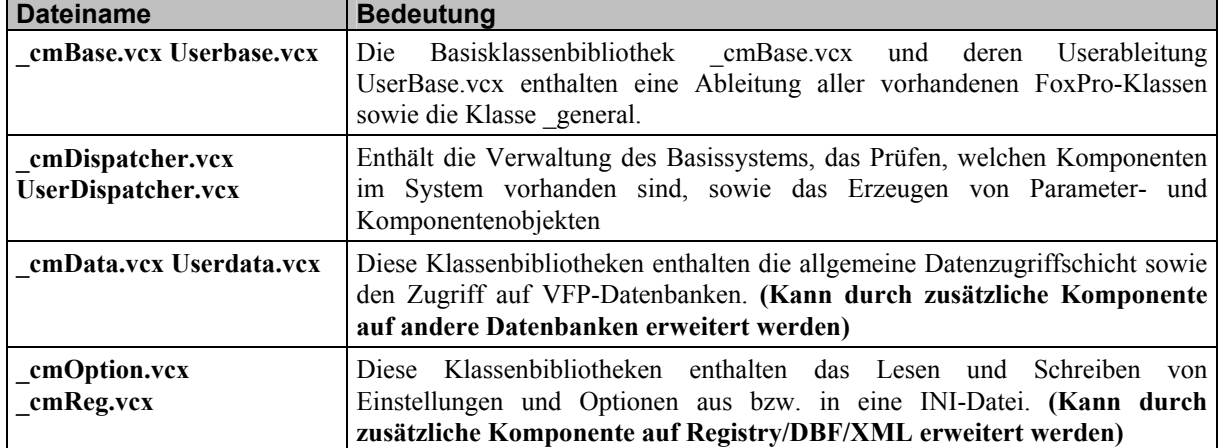

#### **Für eine Dialoganwendung gibt es zusätzlich folgende Klassenbibliotheken:**

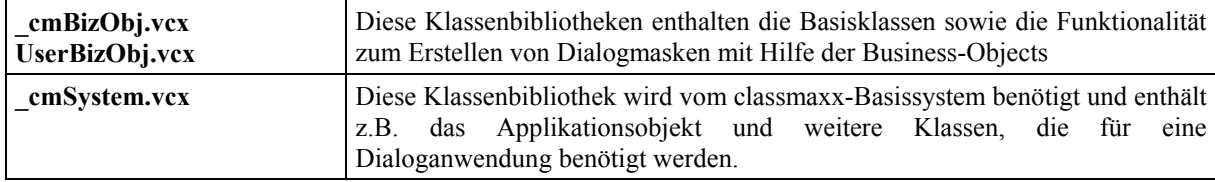

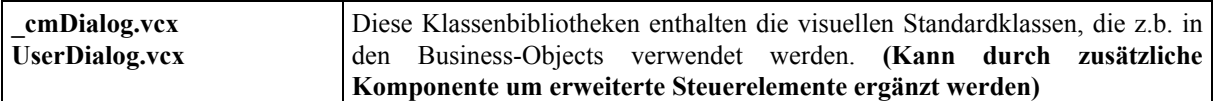

#### **Für einen Comserver gibt es zusätzlich folgende Klassenbibliothek:**

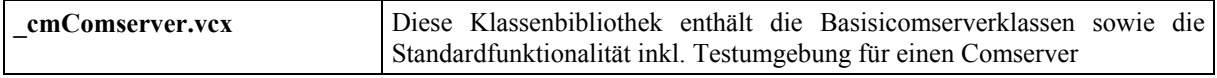

#### **Für einen Betriebssystemdienst gibt es zusätzlich folgende Klassenbibliothek:**

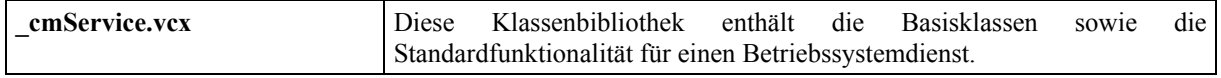

### **Die Basisklassenbibliothek (\_cmBase.vcx)**

Die Basisklassenbibliothek cmBase.vcx und deren Userableitung UserBase.vcx enthalten eine Ableitung aller vorhandenen FoxPro-Klassen. Die Basisklassenbibliothek enthält keinerlei Zugriffe auf die Klassen der speziellen Anwendungsarten und ist damit für alle Anwendungen einsetzbar (Dialog, ComServer und Dienst). Sie ist die unterste Ebene der Klassenhierachie

Die Userklassenbibliothek UserBase.vcx enthält 1:1 Ableitungen aller Klassen aus \_cmBase.vcx und bietet Ihnen die Möglichkeiten Ihre individuellen Erweiterungen bzw. Veränderungen an diesen Klassen vorzunehmen, die damit allen anderen Klassen zur Verfügung stehen. (z.B. Hot-Tracking)

#### **Die Klasse \_general**

Zusätzlich befindet sich in der Klassenbibliothek \_cmbase.vcx noch eine Klasse \_general, basierend auf der FoxPro-Basisklasse custom. Diese Klasse dient dazu, Code aus den Basisklassen aufzunehmen, der in allen Basisklassen gleich ist, z.B. in der Error()-Methode. Damit kann eine Änderung dieses Basisklassencodes an einer Stelle für alle Basisklassen vorgenommen werden.

Aus der Userableitung dieser Klasse (UserGeneral in UserBase.vcx) wird beim Programmstart im Main-Programm automatisch das PUBLIC-Objekt oGeneral instanziert, das damit allen Klassen zur Verfügung steht.

Die Klasse \_general besitzt u.a. die allgemeinen Methoden BaseInit(), BaseISLateInit(), BaseUiEnable und BaseContainerInit() die für die Initialisierung der Objekte erforderlich ist.:

### **Der Application-Builder**

Der 1. Schritt bei der Entwicklung einer Anwendung mit *classmaxx* ist das Erstellen des Anwendungsrahmens mit dem Application-Builder. Der Application-Builder ist als Wizard ausgelegt. Dazu wählen Sie im zuerst die Anwendungsart aus und danach die individuellen Einstellungen für diese Anwendung. Danach generiert Ihnen der Wizard als eins der Power-Tools ein Projekt, mit dem Sie bereits in wenigen Schritten Ihre eigene Applikation lauffähig erleben. Dafür legt Ihnen *classmaxx* eine übersichtliche Projekt-Struktur an und erzeugt die dafür notwendigen Dateien.

*Beispiel Dialoganwendung:* DerWizard legt für die Anwendung das Anwendungsprojekt mit allen notwendigen Dateien an. Sie benötigen nur noch eine erste Tabelle und ein einfaches Formular. Schon mit diesen wenigen Schritten haben Sie eine komplette Applikation mit allem, was dafür notwendig ist.

### **Die zusätzlichen Komponenten**

Unsere zusätzlichen Komponenten bieten Ihnen die Möglichkeit, das Basissystem individuell nach Ihren Anforderungen zu erweitern. Nachfolgend werden Ihnen die bereits vorhandenen Komponenten aufgelistet:

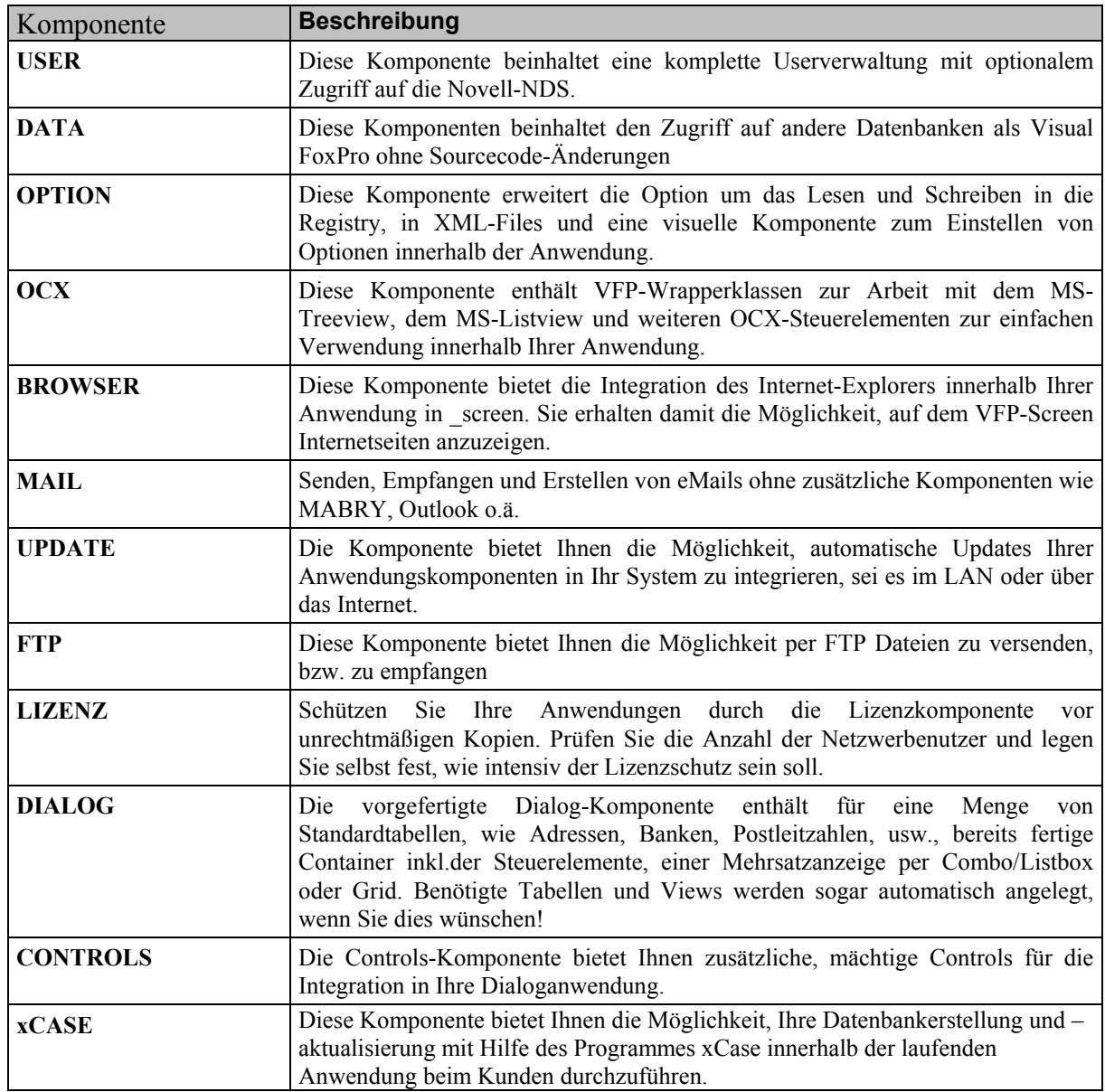

### **Zusammenfassung**

Dies konnte nur eine kleine Einführung in die Funktionalitäten von *classmaxxv.9* sein. Besuchen Sie uns auf unserem Stand auf der Devcon. Dort können wir Ihnen weitere Fragen direkt beantworten und Sie können sich direkt vor Ort von der Funktionalität dieser Komponenten überzeugen.

Für Fragen stehe ich Ihnen auch jederzeit unter Flohr@indisoftware.de zur Verfügung.

Sie erreichen mich auch im dFPUG-Forum unter www.dfpug.de/forum oder auf unserer Website

www.indisoftware.de.